Муниципальное общеобразовательное учреждение «Средняя общеобразовательная школа с. Ивантеевка имени И.Ф. Дрёмова Саратовской области» Центр дополнительного образования цифрового и гуманитарного профилей «Точка Роста»

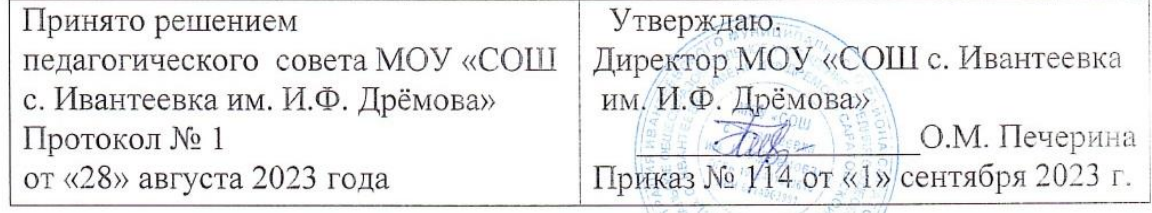

МУНИЦИПАЛЬНОЕ ОБЩЕОБРАЗОВАТЕЛЬНОЕ УЧРЕЖДЕНИЕ "СРЕДНЯЯ ОБЩЕОБРАЗОВАТЕЛЬНАЯ ШКОЛА ОБЩЕОБР АЗОБАТЕЛЬНАЯ ШКОЛА — ШКОЛА С.ИВАНТЕЕВКА ИМЕНИ<br>С.ИВАНТЕЕВКА ИМЕНИ И.Ф.ДРЁМОВА <sub>И.Ф.Д</sub>рёмова саратовской области" САРАТОВСКОЙ ОБЛАСТИ"

Подписано цифровой подписью: МУНИЦИПАЛЬНОЕ ОБЩЕОБРАЗОВАТЕЛЬНОЕ УЧРЕЖДЕНИЕ СРЕДНЯЯ ОБЩЕОБРАЗОВАТЕЛЬНАЯ<br>"СРЕДНЯЯ ОБЩЕОБРАЗОВАТЕЛЬНАЯ<br>ШКОЛА С ИВАНТЕЕВКА ИМЕНИ Дата: 2023.10.23 20:14:00 +04'00'

Дополнительная общеобразовательная общеразвивающая программа

технической направленности

 $\langle \langle$ Poбот»

Возраст детей: 11-17 лет Срок реализации: 10 месяцев Вид программы: модифицированная

Разработчик программы Степанов Антон Юрьевич педагог дополнительного образования

с. Ивантеевка 2023 год

#### **1. Комплекс основных характеристик дополнительной общеобразовательной программы**

#### **1.1.Пояснительная записка**

Дополнительная общеобразовательная общеразвивающая программа «Робот (Основы программирования микроконтроллеров)» является модернизированной программой, которая на ознакомительном уровне позволяет обучающимся изучить понятия конструкций и ее основные свойства (жесткость, прочность и устойчивость), развить мелкую моторику, овладеть навыками начального технического конструирования, взаимодействия в группе.

#### **Направленность программы:** техническая.

**Актуальность** дополнительной общеразвивающей программы обусловлена стратегией технического развития, социальным заказом общества, перспективами развития, запросами и потребностями конкретных получателей образовательных услуг – обучающихся и их родителей (законных представителей).

**Отличительной особенностью** программы является предоставление детям права самостоятельно делать выбор объекта конструирования и моделирования в рамках темы. Программа учит детей осмысленному, творческому подходу к техническому конструированию, моделированию и программированию.

#### **Адресат программы:**

Программа рассчитана на детей 11 - 17 лет.

#### **Возрастные особенности**:

У обучающихся в этом возрасте слабо развито произвольное внимание, наблюдается склонность к механическому запоминанию без осознания смысловых связей внутри запоминаемого материала, развитие наглядно-образной памяти, недостаточность воли, эмоциональность и импульсивность. В соответствии с этим, работа с обучающимися данной возрастной категории направлена в основном на формирование первичных навыков работы с конструкторами и основами программирования.

#### **Объем программы:** 80 часов

#### С**роки реализации программы** – 10 месяцев

**Режим занятий:** занятия проводятся 2 раза в неделю по 1 часу. Длительность 40 минут.

#### **1.2.Цель и задачи программы:**

**Цель:** Развитие логического мышления посредством решения инженерных задач в области конструирования и программирования.

#### **Задачи:**

Обучающие:

1. Обучение начальным навыкам программирования в различных средах LEGO: от EducationWeDo до MINDSTORMS Education EV3.

2. Изучить основы конструирования механических моделей, работы простых механизмов.

#### Развивающие:

1. Развивать навыки целеполагания, планирования и оценивания деятельности в области конструирования и программирования.

2. Развивать коммуникативные умения и навыки командной работы.

3. Развивать умения работать по предложенным инструкциям по сборке моделей в программе, следования четко заданному плану работы.

Воспитательные:

1. Способствовать формированию и развитию мотивации к освоению инженерных навыков.

#### **1.3.Планируемые результаты**

*Предметные.*

*Обучающиеся должны знать:*

- правила техники безопасности при работе с инструментом и электрическими приборами;

- теоретические основы создания робототехнических устройств;

- элементную базу, при помощи которой собирается устройство;

- порядок создания алгоритма программы действия робототехнических средств;

- порядок взаимодействия механических узлов робота с электронными и оптическими устройствами.

*уметь:*

- проводить сборку робототехнических средств с применением LEGO конструкторов.

*владеть:*

- основными терминами технической направленности;

-первоначальными представлениями об основах моделирования (типах) робототехнических устройств;

- инструментами Lego, Lego EV3;

*Метапредметные:*

- самостоятельно определять цель своего обучения, формулировать для себя новые задачи в творческой деятельности;

- уметь оценивать правильность выполнения поставленной задачи, собственные возможности её решения;

- основные навыки работы в группе.

*Личностные:*

- ответственное отношение к обучению, осознанный выбор и построение дальнейшей индивидуальной траектории образования на базе предпочтений в области изучения мехатронных систем.

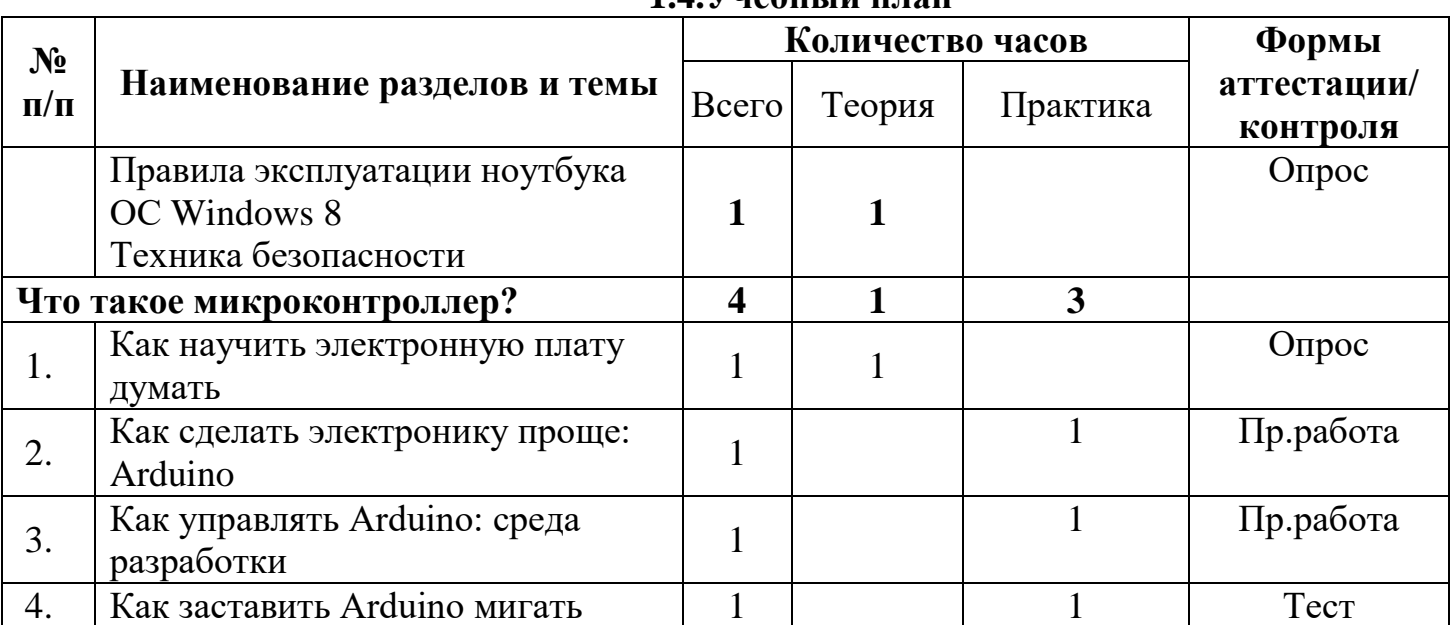

**1.4.Учебный план**

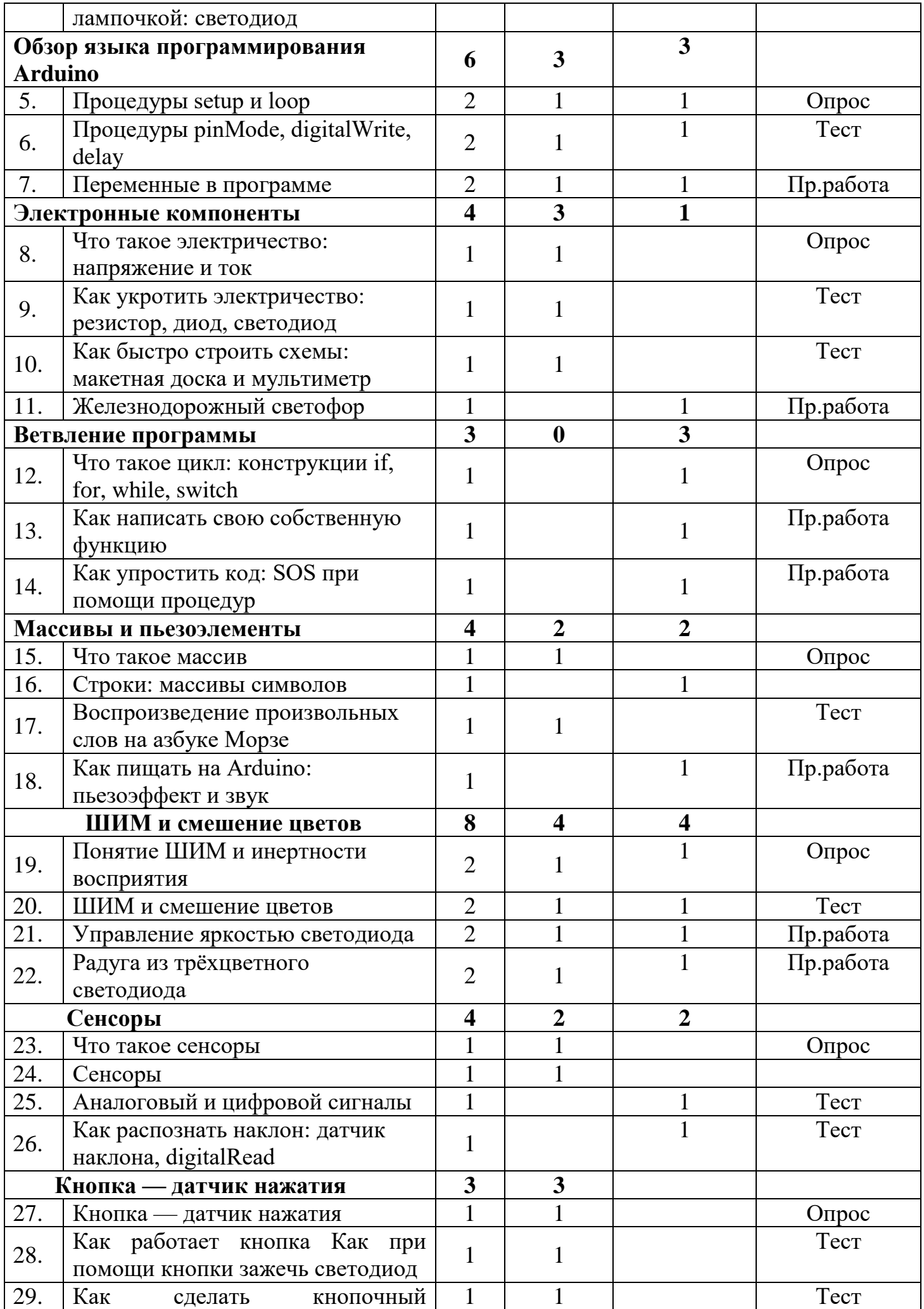

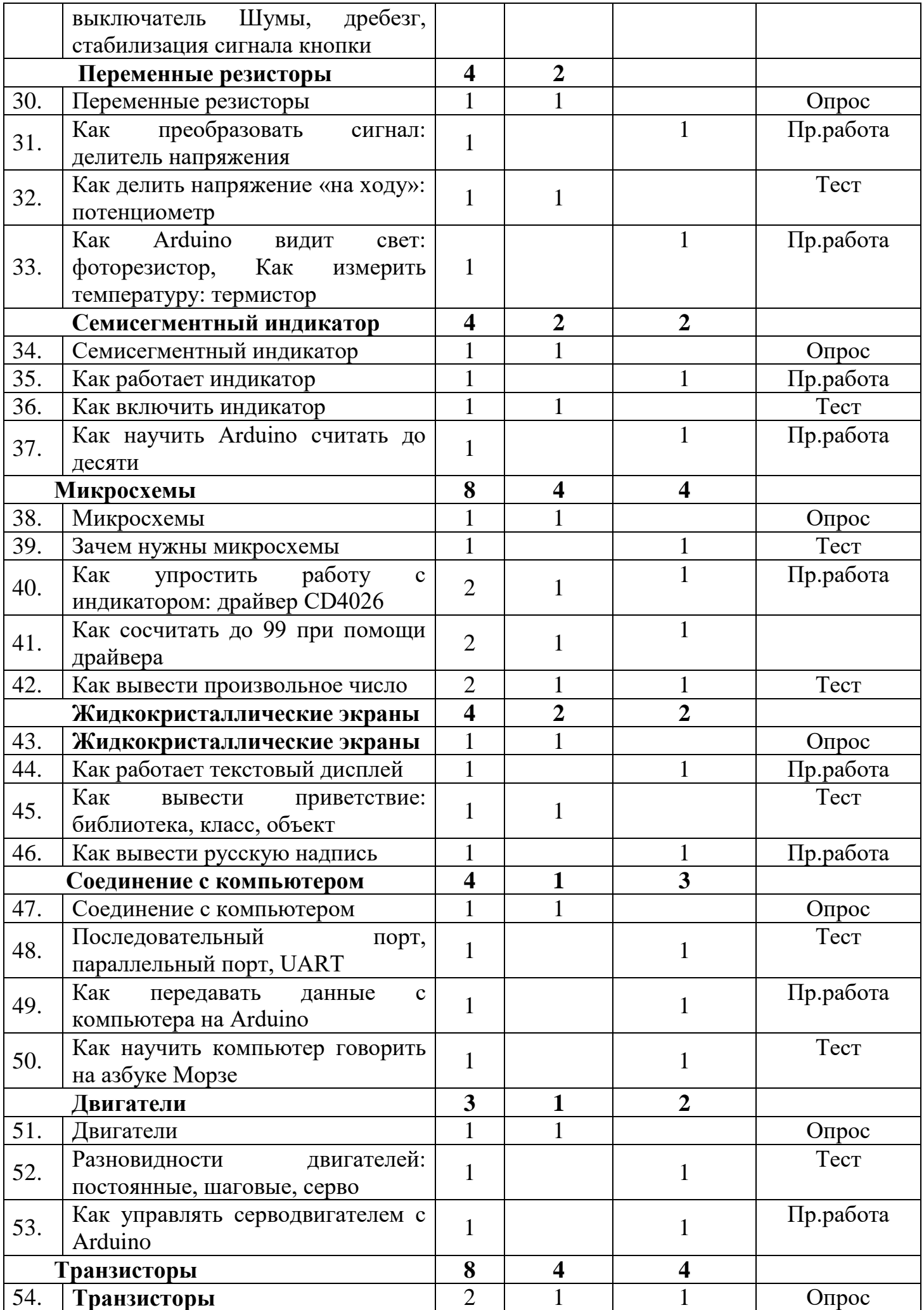

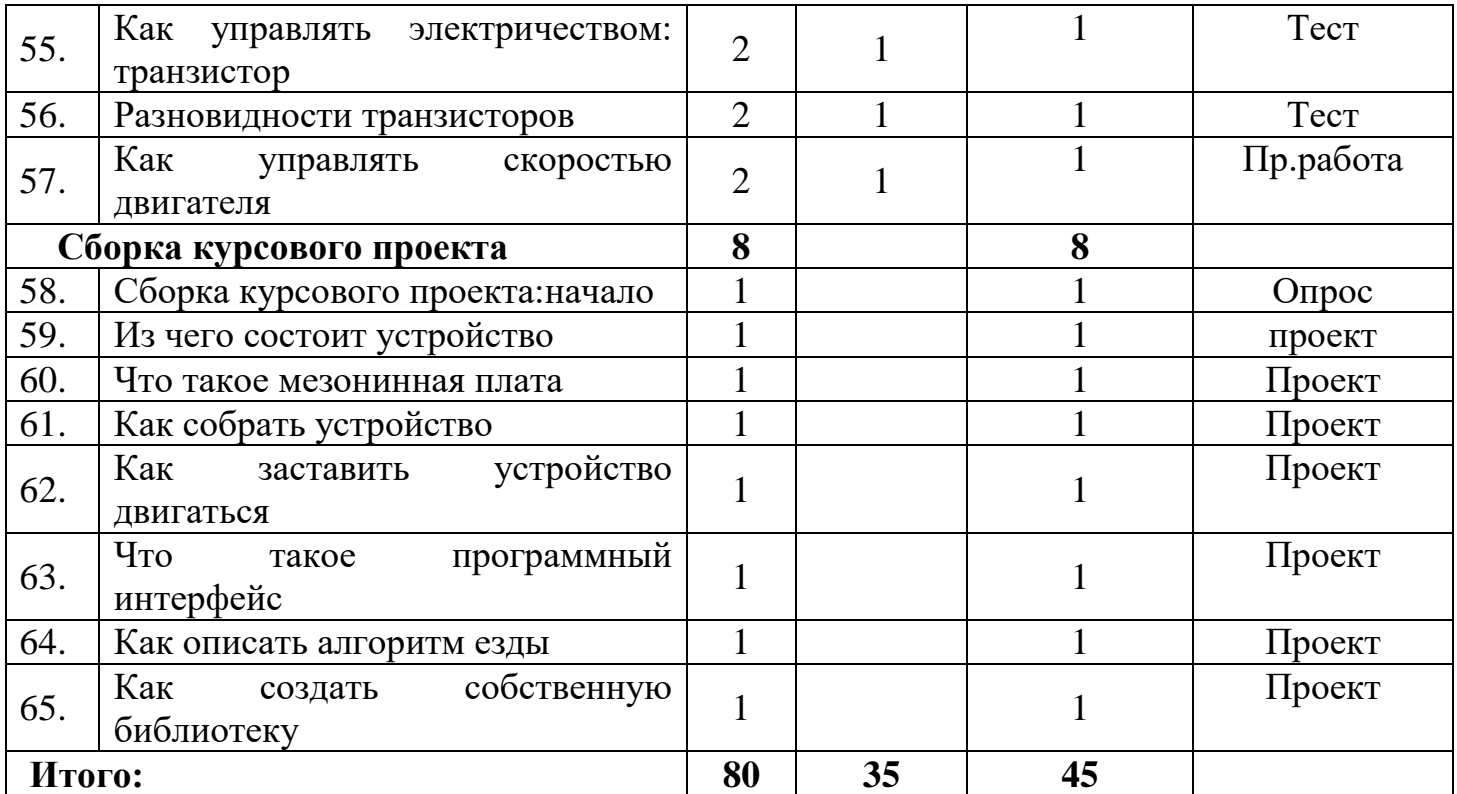

# **1.5. Содержание учебного плана**

# **Тема 1. Микроэлектроника и микропроцессоры**

# **Микроэлектроника**

# *Теоретический материал*

Микроэлектроника. Фотолитография. Цифровые интегральные микросхемы. Микропроцессоры. Развитие микроэлектроники. Однокристальные микро-ЭВМ. Микроконтроллеры. Применение и перспективы развития направления. Производство микропроцессоров в России. Платформа Arduino. Технические спецификации. Правила техники безопасности. Правила работы с оборудованием.

*Практическая работа №1 «Мигающий светодиод»*

Изучение оборудования и комплекта электронных компонентов. Написание базовой программы «Мигающий светодиод», используемой для включения и выключения светодиода, который подключён к Arduino и мигает заданное время. Анализ имеющегося программного кода программы и творческое изменение алгоритма работы программы.

#### **Микроконтроллеры**

#### *Теоретический материал*

Архитектура фон Неймана. Гарвардская архитектура. Компьютеры в одной микросхеме. Микропроцессоры для встраиваемых систем. Микроконтроллеры — основа управления. История микроконтроллеров. Как работает микроконтроллер. Порты ввода/вывода. Маркировка на плате микроконтроллера. RISC архитектура. Оцифровка. ЦАП и АЦП. *Практическая работа №2 «Поиск информации»*

Поиск нужной информации в Интернете. Особенности поиска новой информации. Перевод web-страниц. Принципы работы с Википедией.

#### **Тема 2. Неформальная схемотехника**

#### **Ток и напряжение**

*Теоретический материал*

Электрический ток. Проводники. Полупроводники. Диэлектрики. Разность потенциалов. Напряжение. Сила тока. Единицы измерения. Обозначение. «Земля». Электродвижущая сила. Источники питания. Обозначения на схеме. Энергия. Мощность.

*Практическая работа №3 «Электрические цепи»*

Создание простых электрических цепей из основных компонентов. Схема работы электрического звонка.

### **Резисторы**

*Теоретический материал*

Сопротивление. Резисторы. Обозначение на схеме. Характеристики резисторов. Закон Ома. Соединение резисторов. Параллельное и последовательное соединение резисторов. Применение резисторов. Токоограничивающие резисторы. Стягивающие и подтягивающие резисторы. Делители напряжения. Мощность резисторов. Маркировка резисторов. Допустимая нагрузка и техника безопасности. Воспламенение резисторов. *Практическая работа №4 «Резисторы»*

Чтение маркировки резисторов. Создание простейших электрических цепей, содержащих резисторы. Параллельное и последовательное соединение резисторов. Электрические схемы с токоограничивающим, стягивающим и подтягивающим резисторами.

### **Светодиоды**

### *Теоретический материал*

Диод. Электроды. Анод. Катод. Полупроводниковые диоды. Р-п переход. Применение диодов. Выпрямители. Владимир Фёдорович Миткевич. Светоизлучающий диод. Электролюминесценция. Олег Владимирович Лосев. Виды светодиодов. Применение светодиодов. Характеристики светодиода. RGB-светодиод. Органические светодиоды. Производство светодиодов (российские светодиоды).

*Практическая работа №5 «Светодиоды»*

Изучение работы диодов в электрической цепи. Создание электрических схем со светодиодами. Последовательное соединение светодиодов. Вычисление сопротивления токоограничивающего резистора для светодиода.

### **Измерение электрических величин**

*Теоретический материал*

Вольтметр, амперметр и омметр. Мультиметр. Аналоговые и цифровые мультиметры. Разрядность цифрового мультиметра. Основные режимы измерений. Дополнительные функции.

### *Практическая работа №6 «Мультиметр»*

Изучение основных режимов работы мультиметра. Измерение мультиметром напряжения, сопротивления и силы тока. Изучение дополнительных функций мультиметра. Измерение температуры с помощью термопары. Измерение напряжения в цепи с нагрузкой и без нагрузки.

### **Делитель напряжения**

### *Теоретический материал*

Схема делителя напряжения. Примеры. Применение делителя для считывания показаний датчика. Потребитель тока. Подключение нагрузки. Расход энергии «впустую». Применимость делителя напряжения. Для чего не подходит делитель напряжения. Опасные факторы и возгорание.

*Практическая работа №7 «Делитель напряжения»*

Создание простейшей схемы с делителем напряжения. Расчёт электрических параметров цепи.

### **Транзисторы**

# *Теоретический материал*

Транзисторы. Обозначения на схеме. Применение транзисторов. Аналоговая и цифровая техника. Биполярные и полевые транзисторы. Дважды Нобелевский лауреат Джон Бардин. Подключение транзисторов для управления мощными компонентами. Транзистор - «кирпичик» для построения микросхем логики, памяти, процессора. Закон Мура.

*Практическая работа №8 «Управление мощной нагрузкой»*

Изучение работы полевого транзистора при управлении работой электромотора. Создание схемы.

### **Конденсаторы**

*Теоретический материал*

Конденсатор. Ёмкость. Единицы измерения. Зарядка и разрядка. Типы конденсаторов. Электролитические и керамические конденсаторы. Полярность. Опасность разрушения (взрыва). Применение конденсаторов в микроэлектронике. Резервный и фильтрующий конденсатор. Соединение конденсаторов. Предельные характеристики.

*Практическая работа №9 «Фильтрующий и резервный конденсатор»* 

Применения керамических конденсаторов при создании схем с использованием микроконтроллера Arduino. Изучение электрических цепей с фильтрующим и резервным конденсаторами. Построение графика изменения напряжения.

#### **Тема 3. Программирование микроконтроллеров**

### **Среда разработки приложений**

*Теоретический материал*

Среда разработки приложений для микроконтроллера Arduino. Язык C/C++. Структура программы. Операторные скобки. Константы. Комментарии. Управление цифровым входом/выходом. Случайные числа.

*Практическая работа №10 «Гирлянда»*

Изучение среды разработки приложений. Создание схемы с одним, двумя, тремя и т.д. светодиодами. Программное управление последовательностью включения светодиодов и временем их горения. Создание модели, описывающей работу ёлочной гирлянды.

# **Основы языка Си**

*Теоретический материал*

Переменные. Присваивание. Арифметические операции и математические функции. Условный оператор. Операторы сравнения. Циклы.

*Практическая работа №11 «Счётчики»*

Управление включением/выключением светодиодов, подключённых к Arduino. Создание и контроль счётчиков включений светодиодов.

### **Управление и алгоритмы**

*Теоретический материал*

Управление и алгоритмы. Открытые и закрытые системы управления. Модель светофора для пешехода. Описание принципа работы. Алгоритм управления. *Практическая работа №12 «Светофор»*

Создание моделей светофора. Создание программ управления работой различных моделей светофора.

### **Цветовая модель**

*Теоретический материал*

Цветовые модели. Аддитивная цветовая модель. RGB-куб. Смешение цветов (синтез). Широтно-импульсная модуляция (PWM). Создание схемы для модели «Декоративный светильник». Цикл со счётчиком.

### *Практическая работа №13 «Декоративный светильник»*

Создание модели декоративного светильника, на основе RGB- светодиода.

Программное управление работой светильника. Изучение аддитивной цветовой модели и синтеза цветов.

### **Двоичное кодирование**

*Теоретический материал*

Кодирование информации. Двоичное кодирование. Кодирование информации с помощью светодиодов.

*Практическая работа №14 «Двоичное кодирование»*

Создание кодовой таблицы, используя последовательность светодиодов и кодового табло из светодиодов. Программное управление передачей закодированного сообщения.

# **Потенциометр**

*Теоретический материал*

Реостат. Потенциометр. Делитель электрического напряжения. Подстроечный резистор. Аналоговый и цифровой вход/выход на микроконтроллере. Проблема соответствия шкал. Пропорциональный перенос значений.

*Практическая работа №15 «Регулятор»*

Использование потенциометра для управления временем мигания светодиода.

# **Последовательный интерфейс обмена данными**

*Теоретический материал*

Связь микроконтроллера Arduino с компьютером или другими устройствами, поддерживающими последовательный интерфейс обмена данными. Встроенный монитор последовательного интерфейса. Скорость связи. Функции обмена данными. *Практическая работа №16 «Монитор последовательного интерфейса»* Мониторинг цифровых показаний с потенциометра с помощью монитора последовательного интерфейса.

# **Фоторезисторы**

*Теоретический материал*

Переменные резисторы. Фоторезистор. Применение.

*Практическая работа №17 «Фоторезистор»*

Мониторинг цифровых показаний с фоторезистора с помощью монитора последовательного интерфейса. Поиск коэффициента перевода сопротивления фоторезистора в цифровой код. Схема управления включением светодиода в зависимости от окружающей освещённости.

# **Пьезокерамические излучатели**

*Теоретический материал*

Звук. Громкоговорители. Пьезоэлектрический эффект. Пьезокерамические излучатели (пьезоизлучатели). Генерирование звука на пьезоизлучателе. Таблица соответствия частоты и нот. Последовательность нот как массив элементов. Массивы.

*Практическая работа №18 «Воспроизведение звуков»*

Изучение соответствия нот и частот. Изучение работы прототипа музыкальной открытки (шкатулки).

# **Кнопки**

# *Теоретический материал*

Интерфейс человек-машина. Миниатюрное механическое устройство для передачи сигнала (ввода информации). Пример подключения кнопки к контроллеру Arduino. Функции связи микроконтроллера с компьютером. Счётчик нажатий на кнопку. Азбука Морзе. Проблема дребезга контактов. Функции связи микроконтроллера Arduino с компьютером *Практическая работа №19 «Управляющие кнопки»*

Подключения управляющей кнопки к микроконтроллеру. Счётчик нажатий на кнопку.

### **Тензорезистор**

*Теоретический материал*

Датчики давления. Тензорезистор. Принцип действия, применение. Тензостанция. *Практическая работа №20 «Цифровой силомер»*

Контроль показаний тензодатчика и управление светодиодами, в зависимости от показаний. Создание модели цифрового силомера (в зависимости от силы нажатия на датчик загораются несколько светодиодов).

### **Сервоприводы**

*Теоретический материал*

Сервоприводы. Состав. Рулевая машинка (сервомашинка). Характеристики. Применение.

*Практическая работа №21 «Управление сервоприводом»*

Практическая работа по использованию функции для поворота мотора от 0 до 180° и наоборот. Создание модели пульта управления краном погрузчика (используя кнопки и сервомоторы).

### **Датчик Холла**

*Теоретический материал*

Датчики магнитного поля. Эффект Холла. Датчик Холла. Применение. Системы защиты и контроля. Система контроля открытия дверей.

*Практическая работа №22 «Датчик Холла»*

Программный контроль состояния датчика Холла. Создание модели системы контроля открытия/закрытия дверей.

### **Управление мощной нагрузкой**

*Теоретический материал*

Электродвигатели постоянного тока. Способы управления мощной нагрузкой.

MOSFET-транзистор. Управление электродвигателем.

*Практическая работа №23 «Модель вентилятора»*

Создание различных моделей вентилятора (автоматическое управление; управление с помощью кнопок, потенциометра).

### **Датчики температуры**

*Теоретический материал*

Единицы измерения температуры. Датчики температуры. Цифровые датчики.

Интерфейс 1-Wire. Схема подключения датчика к Arduino.

*Практическая работа №24 «Пожарная сигнализация»*

Программный контроль температурного режима. Создание модели пожарной сигнализации.

# **Жидкокристаллический дисплей**

*Теоретический материал*

Жидкокристаллический дисплей (LCD). Характеристики. Подключение символьного дисплея к микроконтроллеру. Основные команды для вывода информации на экран дисплея.

*Практическая работа №25 «Работа с ЖК дисплеем»*

Работа с символьным жидкокристаллическим дисплеем. Вывод информации на экран дисплея. Бегущая текстовая строка. Создание пользовательских символов.

# **Структурное программирование**

#### *Теоретический материал*

Композиция. Альтернатива. Итерация. Использование задач из школьного курса информатики на линейные, условные и циклические алгоритмы в системах автоматического управления. Работа со строковыми переменными.

*Практическая работа №26 «Строковые переменные»*

Реализация классических алгоритмов работы со строковыми переменными (палиндром, счастливый билет).

#### **Тема 4. «Технические инновации»**

### **Творчество и инновации**

#### *Теоретический материал*

Творчество в технике. Инновация — что это? Как рассказать о своём изобретении. Проект — что это? Презентация проекта. Размещение информации в сети Интернет. Программное обеспечение Fritzing для быстрой разработки электрических схем на основе электронных компонентов и микроконтроллера Arduino.

*Практическая работа №27 «Компьютерное моделирование»*

Изучение компьютерной программы Fritzing для создания принципиальных электрических схем и их визуализации.

#### **Проект «Цифровые часы»**

*Практическая работа*

Создать прототип цифровых часов с функцией будильника.

### **Проект «Велосипедный спидометр»**

*Практическая работа*

Создать физическую модель описывающую принципы работы велосипедных спидометров.

### **Проект «Цифровая метеостанция»**

*Практическая работа*

Используя различные датчики, создать прототип цифровой метеостанции.

### **Проект «Управляемый светофор»**

*Практическая работа*

Создание модели управляемого светофора.

#### **1.6. Формы аттестации и их периодичность.**

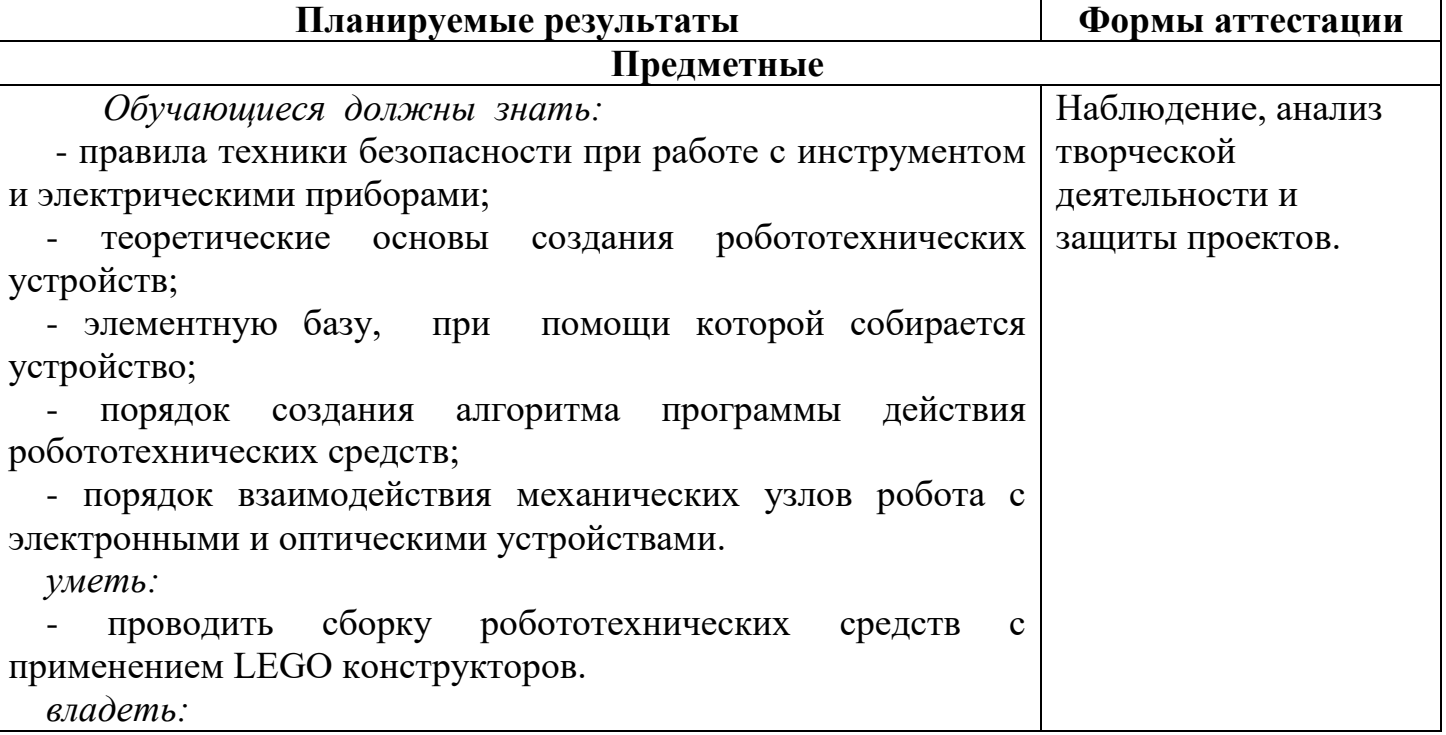

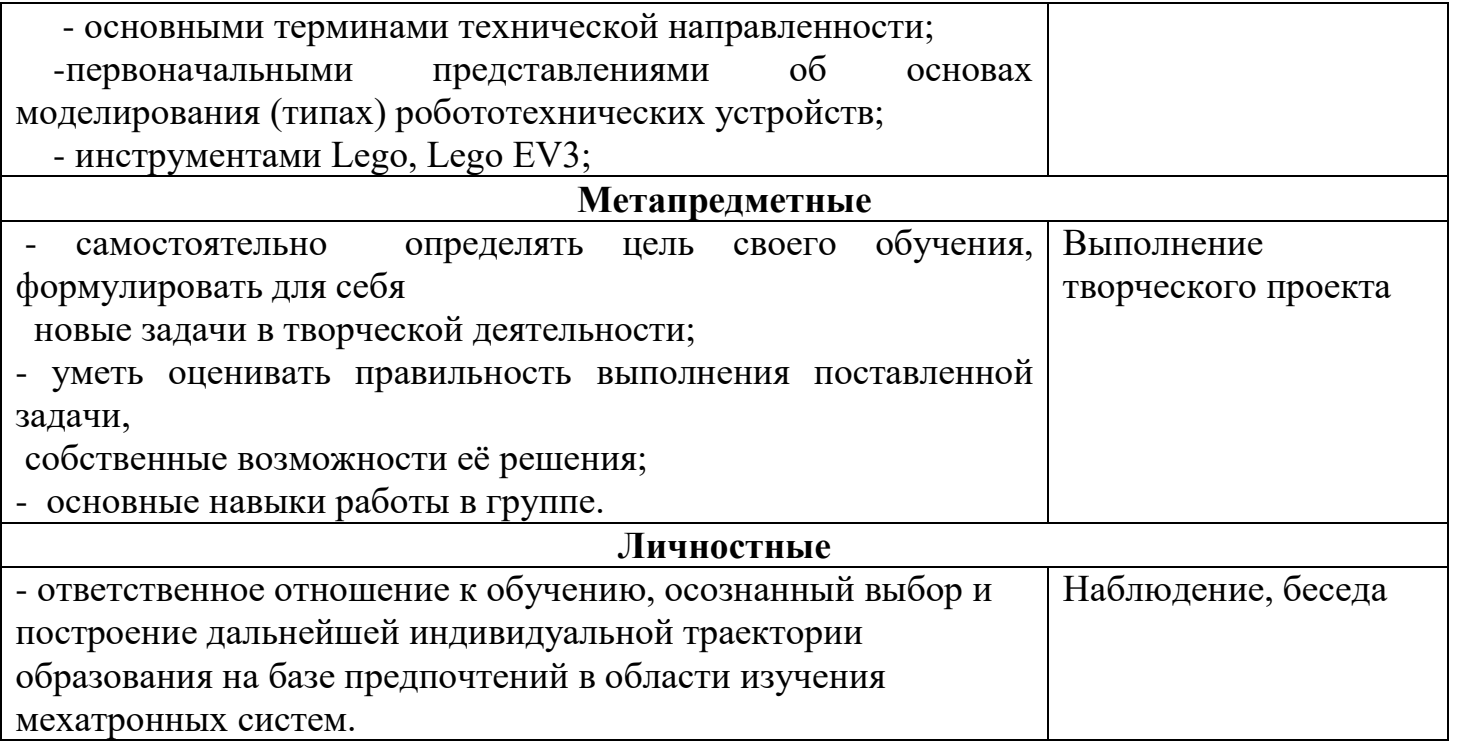

Формы контроля результатов:

- целенаправленное наблюдение (фиксация проявляемых обучающимися действий и качеств по заданным параметрам);

- самооценка обучающегося по принятым формам (например, лист с вопросами по саморефлексии конкретной деятельности);

- результаты выполнения учебных заданий.

Для оперативного контроля знаний и умений используются систематизированные упражнения и задания разных типов.

Подходы к оцениванию представляются следующим образом:

-оценивание по системе «зачет-незачет»;

-вербальное поощрение, похвала, одобрение.

#### **Формы подведения итогов реализации программы.**

По окончании курса обучающимся предоставляется возможность ответить на вопросы и выполнить практическое задание или выполнить творческий проект, требующий проявить знания и навыки по ключевым темам.

Результаты работ фиксируются в карте мониторинга (результативности) или на фото- или видео в момент демонстрации созданных ими роботов из имеющихся в наличии учебных конструкторов по робототехнике. Фото- и видео материалы по результатам работ обучающихся могут размещаться на сайте учреждения и могут бытьрекомендованы для участия в конкурсах разного уровня.

#### **2.Комплекс организационно - педагогических условий 2.1.Методическое обеспечение программы**

Основными принципами обучения являются:

1.Научность.Принцип, предопределяющий сообщениеобучающимся только достоверных, проверенных практикой сведений, при отборе которых учитываются новейшие достижения науки и техники.

2.Доступность. Предусматривает соответствие объема и глубины изучаемого материала уровню общего развития обучающихся в данный период, благодаря чему, знания и навыки могут быть сознательно и прочно усвоены.

3.Связь теории с практикой. Обязывает вести обучение так, чтобы дети могли сознательно применять приобретенные ими знания на практике.

4.Воспитательный характер обучения. Процесс обучения является воспитывающим, обучающийся не только приобретает знания и нарабатывает навыки, но и развивает свои способности, умственные и моральные качества.

5.Наглядность. Объяснение техники сборки робототехнических средств на конкретных изделиях и программных продукта. Для наглядности применяются существующие видео материалы, а так же материалы своего изготовления.

6.Систематичность и последовательность.Учебный материал дается по определенной системе и в логической последовательности с целью лучшего его освоения. Как правило, этот принцип предусматривает изучение материала от простого к сложному, от частного к общему.

7.Закрепление умений и навыков должно достигаться неоднократным целенаправленным повторением и тренировкой.

8.Индивидуальный подход в обучении. В процессе обучения педагог исходит из индивидуальных особенностей обучающихся.

#### **Формы занятий**

На занятиях используются коллективная, групповая, парная (сменный состав), индивидуальная(инструктаж, разбор ошибок, индивидуальная сборка робототехнических средств) формы организации учебной деятельности.

К традиционным формам организации деятельности обучающихся в рамках реализации программы относятся: теоретическое и практическое занятие.

На теоретических занятиях используются вербальные методы: лекции, беседы, рассказ с использованием аудио, а также ИКТ технологии.

На практических занятиях – методы проектирования, программирования и моделирования (отработка навыков работы с техническими объектами; самостоятельное выполнение заданий). Практические занятия начинаются с изучения (повторения) правил техники безопасности и сопровождаются и/или заканчиваются тщательным разбором допущенных ошибок.

Методы организации учебного процесса

Используемые методы организации и проведения занятия:

-объяснительно-иллюстративный, или информационно-рецептивный: беседа, лекция, объяснение, демонстрация презентаций, видеофильмов и т.д.;

-репродуктивный: воспроизведение действий по применению знаний на практике, деятельность по алгоритму, программирование;

-частично-поисковый или эвристический метод;

-исследовательский метод, когда обучающимся дается познавательная задача, которую они решают самостоятельно, подбирая для этого необходимые методы.

### **2.2.УСЛОВИЯ РЕАЛИЗАЦИИ ПРОГРАММЫ**

#### **Форма обучения:** очная.

Данная программа реализуется на базе школы МОУ «СОШ с. Ивантеевка им. И.Ф. Дрёмова», в кабинете «Технологический класс» Центра образования цифрового и гуманитарного профилей «Точка роста».

#### **Материально-техническое обеспечение**

Для реализации программы в кабинете должно иметься следующее оборудование и программное обеспечение (1 учебный комплект на 1 — 3 учащихся):

набор для изучения основ электроники на базе платформы Ардуино; персональный компьютер с выходом в интернет; макетная плата с микроконтроллером Ардуино; среда разработки Arduino IDE; электронные компоненты: Макетная плата Резистор 220 Ом Резистор 2200 Ом Резистор 10 кОм Светодиод зеленый Светодиод красный Светодиод синий Светодиод желтый Фоторезистор Датчик Холла Терморезистор Соединительные провода Мультиметр USB-кабель Конденсатор керамический 10 нФ Конденсатор керамический 100 нФ Текстовый ЖК-дисплей 16\*2 Транзистор полевой Конденсатор электролитический 10 мкФ Кнопка тактовая Переменный резистор 1 МОМ Потенциометр 10 кОм Пьезодинамик Диод Разъем для батарейки Сервопривод Двигатель постоянного тока Транзистор биполярный Датчик температуры

Информационное обеспечение – аудио-, видео-, фото-, интернет источники. Обеспечение программы предусматривает наличие следующих методических видов продукции:

- электронные учебные пособия;

- видеоролики;

- информационные материалы, посвященные данной дополнительной общеобразовательной программе.

**Кадровое обеспечение:** педагог дополнительного образования.

*для педагога*

1. Голубцов М.С. Микроконтроллеры AVR: от простого к сложному. — М.: СО ЛОН-Пресс,2003. — 288с.

2. Катцен С. PIC-микроконтроллеры. Все, что вам необходимо знать/ пер. с англ. Евстифеева А.В. — М.: Додэка-ХХ1, 2008- 656 с.

3. Кравченко А.В. 10 практических устройств на AVR-микроконтроллерах. — М.: Издательский дом «Додэка-XXI», К. «МК-Пресс», 2008. — 224с.

4. Микушин А.В. Занимательно о микроконтроллерах. — СПб.: БХВ- Петербург,  $2006. - 432c.$ 

5. Ревич Ю.В. Занимательная микроэлектроника. — СПб.: БХВ-Петербург, 2007. — 592с.

6. Суэмацу Ё. Микрокомпьютерные системы управления. Первое знакомство. / Пер. с яп; под ред. Ёсифуми Амэмия. — М.: Издательский дом «Додэка-XXI», 2002. — 226с.

7. Тавернье К. PIC-микроконтроллеры. Практика применения/ пер.с фр. — М.: ДМК Пресс, 2004. — 272с.

8. Фрунзе А.В. Микроконтроллеры? Это же просто! Т.1. — М.: ООО «ИД Скимен»,  $2002. - 336c.$ 

9. Фрунзе А.В. Микроконтроллеры? Это же просто! Т.2. — М.: ООО «ИД Скимен», 2002. — 392с.

10. Фрунзе А.В. Микроконтроллеры? Это же просто! Т.З. — М.: ООО «ИД Скимен», 2003. — 224с.

# *для родителей и обучающихся*

- 1. Копосов Д. Г. Первый шаг в робототехнику: практикум для 5–6 классов. М: БИНОМ. Лаборатория знаний. — 2012. — 284 с.
- 2. Копосов Д. Г. Первый шаг в робототехнику: рабочая тетрадь для 5–6 классов. М: БИНОМ. Лаборатория знаний. — 2012. — 88 с.
- 3. Ревич Ю.В. Занимательная микроэлектроника. Спб.: БХВ-Петербург, 2007. 592с.
- **4.** Эванс Б. Arduino блокнот программиста /пер. с англ. В.Н.Гололобов (электронная книга).

# **Веб-ресурсы:**

- 1. http://www.ardino.cc. Официальный сайт производителя.
- 2. http://www.ardino.ru. Русская версия официального сайта.
- 3. http://wiki.amperka.ru. Теоретические основы схемотехники.
- 4. https://robosar.soiro.ru. Информационный портал робототехники Саратовской области